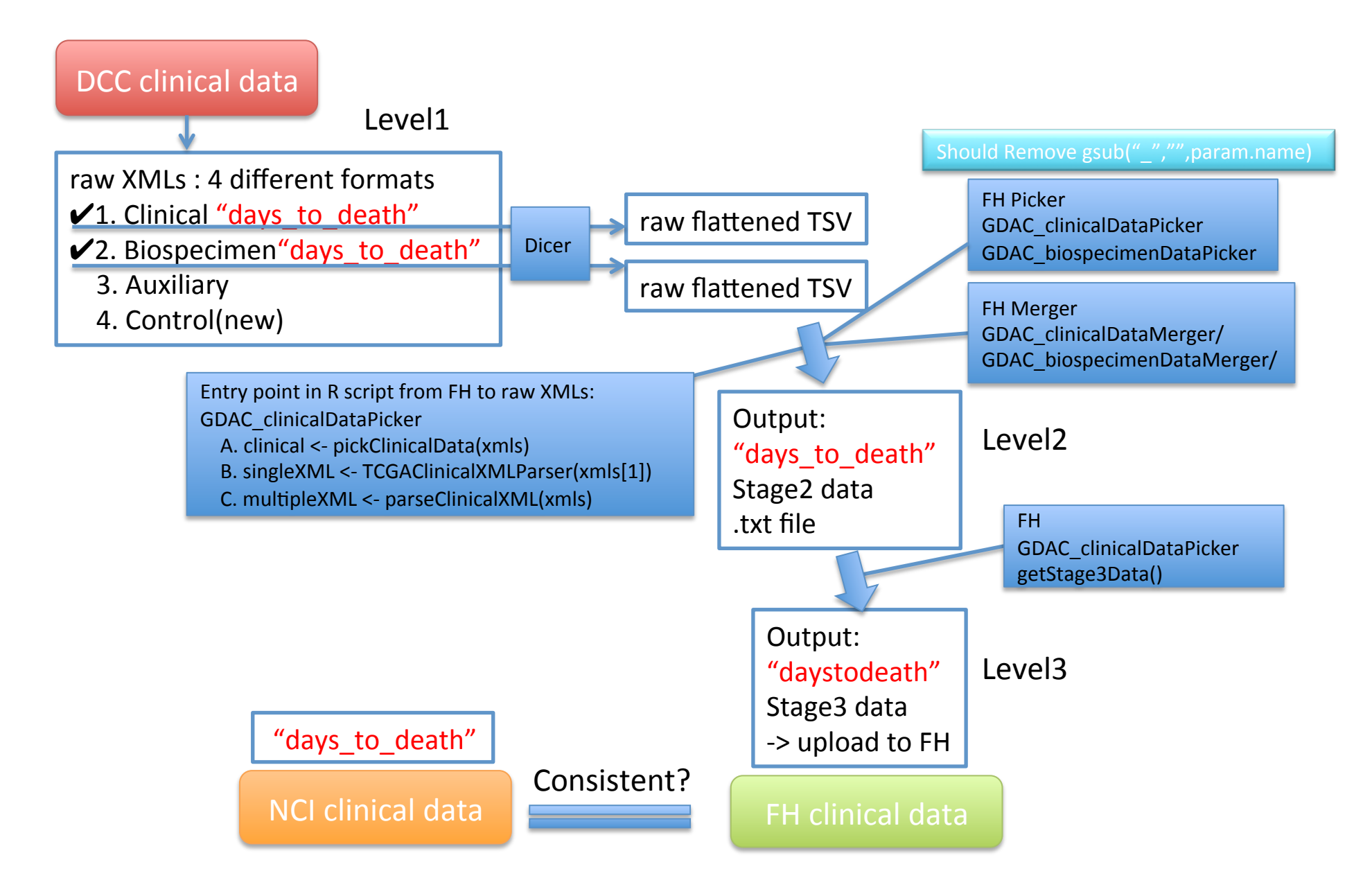

Version: 2012\_05\_03 

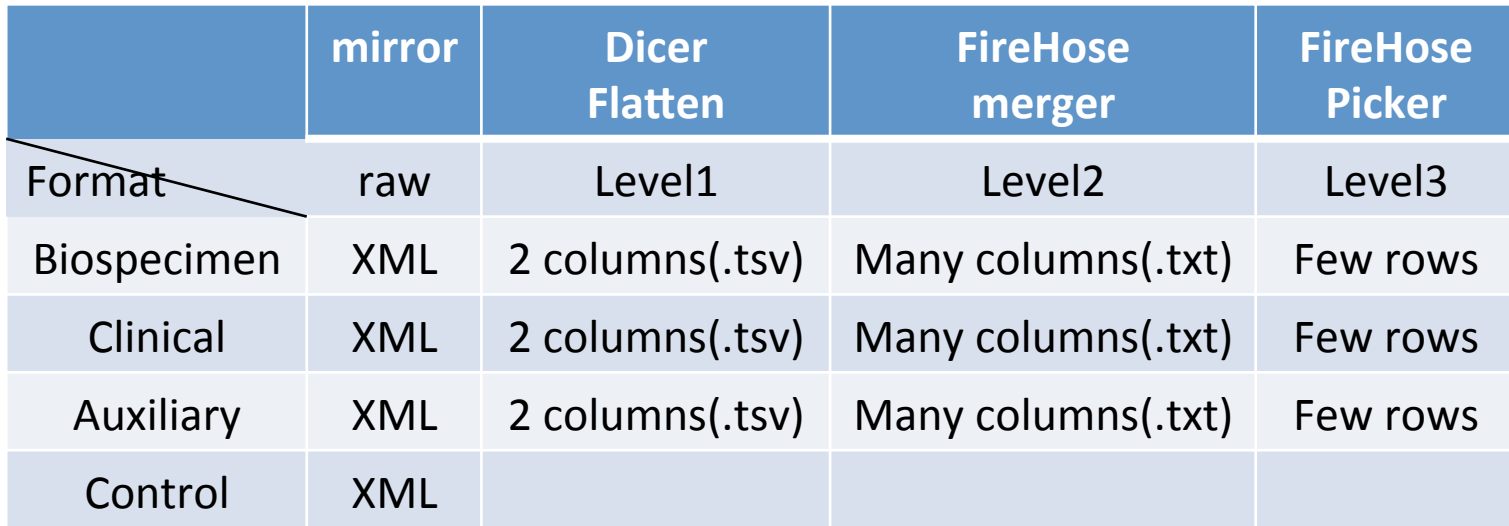

Version: 2012\_05\_03